# **Client-Side Web Development** Class 6.1

# **Today's Topics**

#### • CSS Animation

- **Project:** Web Portfolio
- **Exercise:** Animation Nation

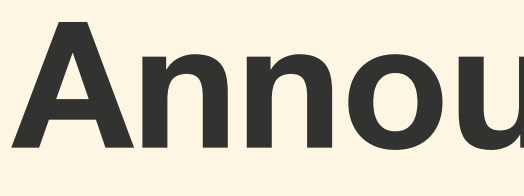

#### **Announcements**

# **Recording**

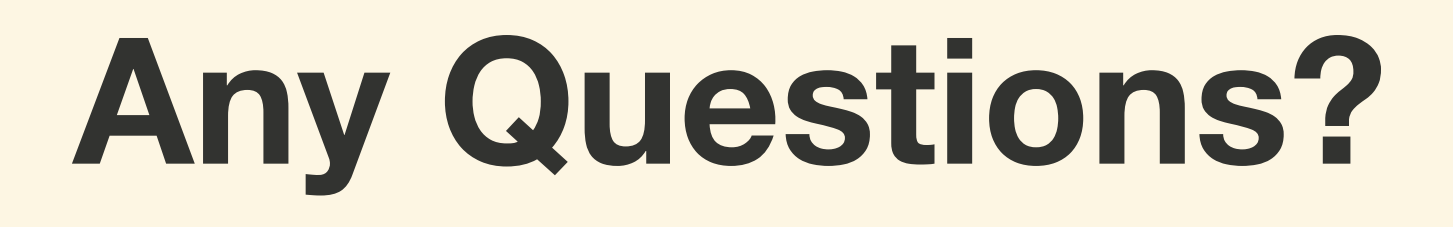

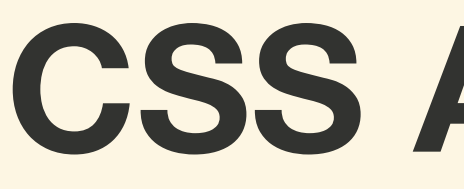

### **CSS Animation**

*CSS Animation* **make it possible to animate transitions from one CSS style configuration to another with more control than with using transition** 

*CSS Animation* **consist of two components, a style describing the CSS animation and a set of keyframes that indicate the start and end states of the animation's style, as well as possible intermediate keyframes** 

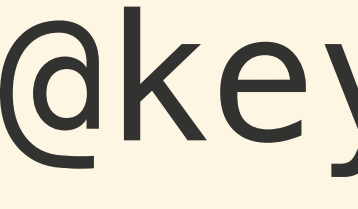

## @keyframes

**The** @keyframes **CSS at-rule controls the intermediate steps in a CSS animation sequence**

**The** @keyframes **by establishes keyframes along the animation sequence that must be reached by certain points during the animation** 

**The** @keyframes **gives more specific control over the intermediate steps of the animation sequence than just letting the browser handle everything automatically**

# **An** @keyframes **rule is given name that will be used by the** animationname **property**

# **An** @keyframes **rule contains style list of keyframe selectors, with percentages that represent when in the animation the keyframe occurs**

@keyframes fade-in { 0% { opacity: 0; } 100% { opacity: 1; } }<br>*}* 

@keyframes spin { 0% { transform: rotate(0deg); } 100% {transform: rotate(360deg); } }<br>*}* 

#### @keyframes spin { 65% { transform: rotate(0deg); } 75% { transform: rotate(-75deg); } 80% { transform: rotate(-75deg); } 100% { transform: rotate(360deg); } }<br>*}*

- 
- 
- 
- 

#### **Animation Properties**

.box { animation-name: spin; animation-duration: 4s; animation-iteration-count: 10; animation-direction: reverse; animation-timing-function: ease-out; animation-fill-mode: forwards; animation-delay: 2s; }

- 
- 
- 
- 
- 
- 

animation-name

**The** animation-name **property to set the** @keyframes **at-rule to use**

# animation-duration

# **Sets the length of time the animation should take to complete one cycle in seconds**

#### **The default is** 0s

### animation-iteration-count

### **Sets the number of times the animation should repeat**

#### **The default value is** 1

### **The value** infinite **will set the animation to repeat forever**

**If multiple values are specified, each time the animation is played the next value in the list is used, cycling back to the first value after the last one is used.**

animation-delay

# **Sets the length of time to wait before the starting the animation the** *FIRST* **time**

#### **The default is** 0s

### animation-direction

# **Specifies whether an animation should play forwards, backwards, or alternating back and forth**

# **Animation Direction Values**

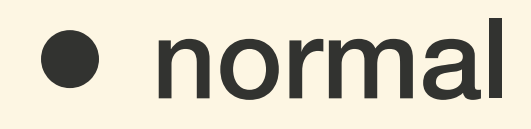

**• reverse** 

- alternate
- alternate-reverse

# animation-timing-function

### **Sets the speed curve of the animation**

# **Timing Function Values**

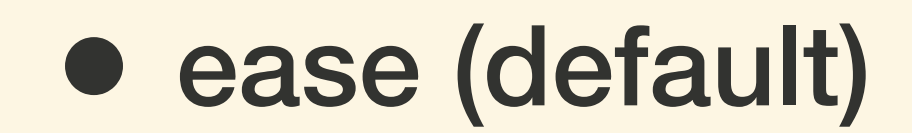

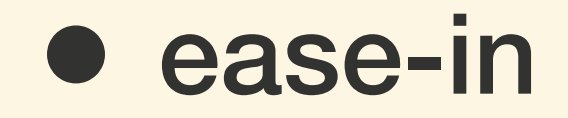

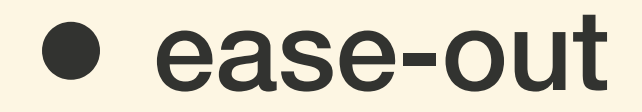

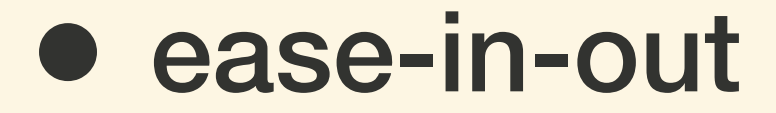

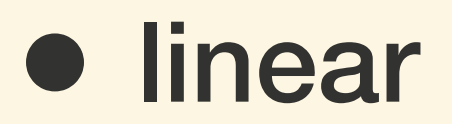

- step-start
- step-end

### animation-fill-mode

# **Sets what values are applied to the element before and after the animation has executed**

#### **Fill Mode Values**

#### • none (default)

#### • forwards

• backwards

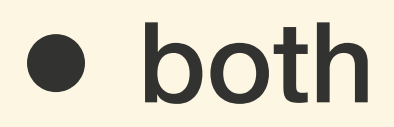

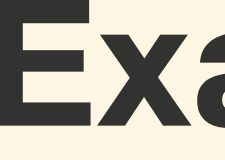

## **Examples**

### **Exercise: Animation Nation**

#### **For next class...**

#### • **Review:** Stay on the Grid

- **Project:** Web Portfolio
- **Lab:** Doomsday Button